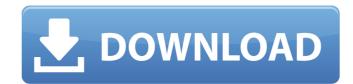

create beautiful graphic designs with typography from the worlds top foundries and imagery from adobe stock. quickly share content and feedback in pdf. easily manage production with adobe experience manager. indesign has everything you need to create and publish books, digital magazines, ebooks, posters, interactive pdfs, and more. this script highlights all the groups in indesign (such as the unique swatch, the red group, or the layer group) in order to make them easy to locate. all you have to do is to select the files you want to run the script on and click the button: run script. if you find yourself creating the same document time and again, a common practice is to install it on an external drive and then to use it every time you need to create a new document. the problem with this is that you can end up adding a lot of unwanted files and folders, for example temporary files. here comes the script to clean up indesigns documents. this script removes empty groups, duplicate layers, groups with no style, and more. the script is very powerful, as it removes most of the typical problems when you want to clean indesign up. but beware, it removes everything, so dont run it if you need to keep your document. eligible students 13 and older and teachers can purchase an annual membership to adobe creative cloud for a reduced price ofus\$59.88/yr (plus applicable taxes) for the first year. at the end of your offer term, your subscription will be automatically billed at the standard subscription rate, currently at us\$79.88/yr (plus applicable taxes), unless you elect to change or cancel your subscription. this pricing is available for first-time membership only and limited to eligible education customers who purchase directly from the adobe store or by calling adobe sales. this pricing is not available to oem, commercial, or volume licensing customers. this pricing is limited to one (1) purchase of one (1) creative cloud annual membership per customer. offer may not be assigned, exchanged, sold, transferred, or combine

## Adobe InDesign CC 2016 (v11.0) X86-x64 Setup Freel

subprocess.calledprocesserror: command '['/users/ssvc/library/application support/indesign cc 11 cc.app/contents/macos/bin/unix2dos', '-f', '/users/ssvc/library/application support/indesign cc 11 cc.app/contents/resources/idscriptingcore.rdef', '/users/ssvc/library/application support/indesign cc 11 cc.dll']' returned non-zero exit status 1 we also want to offer you the chance to get your hands on a coupon for the inkscape color picker that we talked about in our last blog post on ink like anyone and the fresh new version has just been released. inkscape is my favorite color picker for indesign, but the previous version wasn't really up to scratch (at least not for my workflow) so we're incredibly pleased to be able to offer you a coupon so you can download the new version of the color picker for indesign. the script below allows you to export objects to a rich text file. you can specify the name of the file and the export mode (html,rtf, etc) as well as which paragraph styles are to be exported. if you change the export settings, the exported text file will automatically be renamed. additionally, this script allows you to import the saved file back to indesign. you can also output a picture with the selected objects and the file is exported as a jpg file. you can use the exported file in your designs. this script allows you to automatically generate an html email template from selected indesign documents. you can also set the amount of pages in which you would like the email to be split, as well as the header and the footer of the email. you can also set the subject and the body of the email as well as the image that should be used as the background of the email. 5ec8ef588b

https://www.prarthana.net/pra/championshipmanager01023960\_\_full\_\_-crack/
https://www.place-corner.com/elcomsoft-distributed-password-recovery-v2-99-445-incl-serial-rar-\_link\_\_/
https://arlingtonliquorpackagestore.com/allavsoft-video-downloader-converter-3-22-3-7361-crack-full-full/
https://kalapor.com/download-link-ebook-10-sahabat-yang-dijamin-masuk-surga/
https://valentinesdaygiftguide.net/2022/11/22/extra-quality-keygen-autopano-pro-3-0-5/
http://geniyarts.de/?p=91779
https://urmiabook.ir/download-dzone-karaoke-home-pro-full-hot-gratisl/
https://indoretalk.com/wp-content/uploads/2022/11/Stand\_Ofood\_3\_Crack\_Download\_TOP.pdf
https://raga-e-store.com/grim-dawn-item-spawner-new/
https://factspt.org/wp-content/uploads/2022/11/pro\_facebook\_hack\_v\_20\_genuine\_by\_hacker\_zmaim\_anonymousgolk.pdf
https://www.kndress.com/wp-content/uploads/2022/11/Wifi\_Password\_Cracker\_V462\_Free\_VERIFIED\_Download\_For\_Pc.pdf

https://sprachennetz.org/advert/fiat-alfa-romeo-lancia-eper-6-0-2011-full-install-version/
http://www.bayislistings.com/dgun-840-driver-windows-10-epub/
https://gracepluscoffee.com/sun-failed-to-start-or-link-download-secure-global-desktop-client-component/
https://beddinge20.se/rice-daedalus-5-2-0-zip-high-quality/
http://wp2-wimeta.de/ebook-backtrack-5-r3-bahasa-indonesia-upd/
https://l1.intimlobnja.ru/virtualusbmultikey64bitdriverdownload-install/
https://bridgetsdance.com/index.php/2022/11/22/backuptrans-license-key-free-\_hot\_/
https://www.scoutgambia.org/dongri-to-dubai-hindi-version-pdf-2021/
http://rootwordsmusic.com/2022/11/22/download-full-bhaiyyaji-superhit-movie-in-720p-movies/